Hi everybody,

this is a little gimmick I picked up from a german publication called WinDos and modified it to suit my needs. From what I have seen so far in twosided printing, this is maybe interesting to some of you.

I installed this macro in the FilePrint menu as an addition and use it whenever I feel the need to save paper ( or trees come to think of it )

It first prints the even numbered pages from two to max, then asks you to remove the batch of paper, add a blank sheet on top if odd page count, and reload the printer. Then it prints the odd numbered pages from max to 1.

The convenience is that when it is finished, the paper is stacked in the correct sequence from 1 to max.. ( which took me quite a while considering how the DJ500 handles the paper, the only other alternative I found was printing even from top to 2 and then odd from 1 to max. That forces you to reshuffle all the pages since it comes out with max on top and one underneath and also I consistently leave the last page in the in tray when I have odd pagecount. Better suggestions welcome )

One thing I may add eventually is selection of certain pages or ranges to print. This version only prints complete documents.

Comments and suggestions are welcome.

Tony Arendt, CompuServe 72341,456

P.S. I gather everybody knows how to install the macro ? Just in case... select the red part from sub Main to End Sub and copy to the clipboard. Then go to Tools Macro and enter the name for the macro, then press the edit button. Delete the sub main and end sub offered by the macro editor and paste the clipboard in. To add to your menu go Tools Options Menus select the macro from the drop down list after having selected the desired menu, add and close. Ready

## Sub MAIN

On Error Goto Error\_exit MacroTitle\$ = "Print on both sides of paper für HP DeskJet 500"

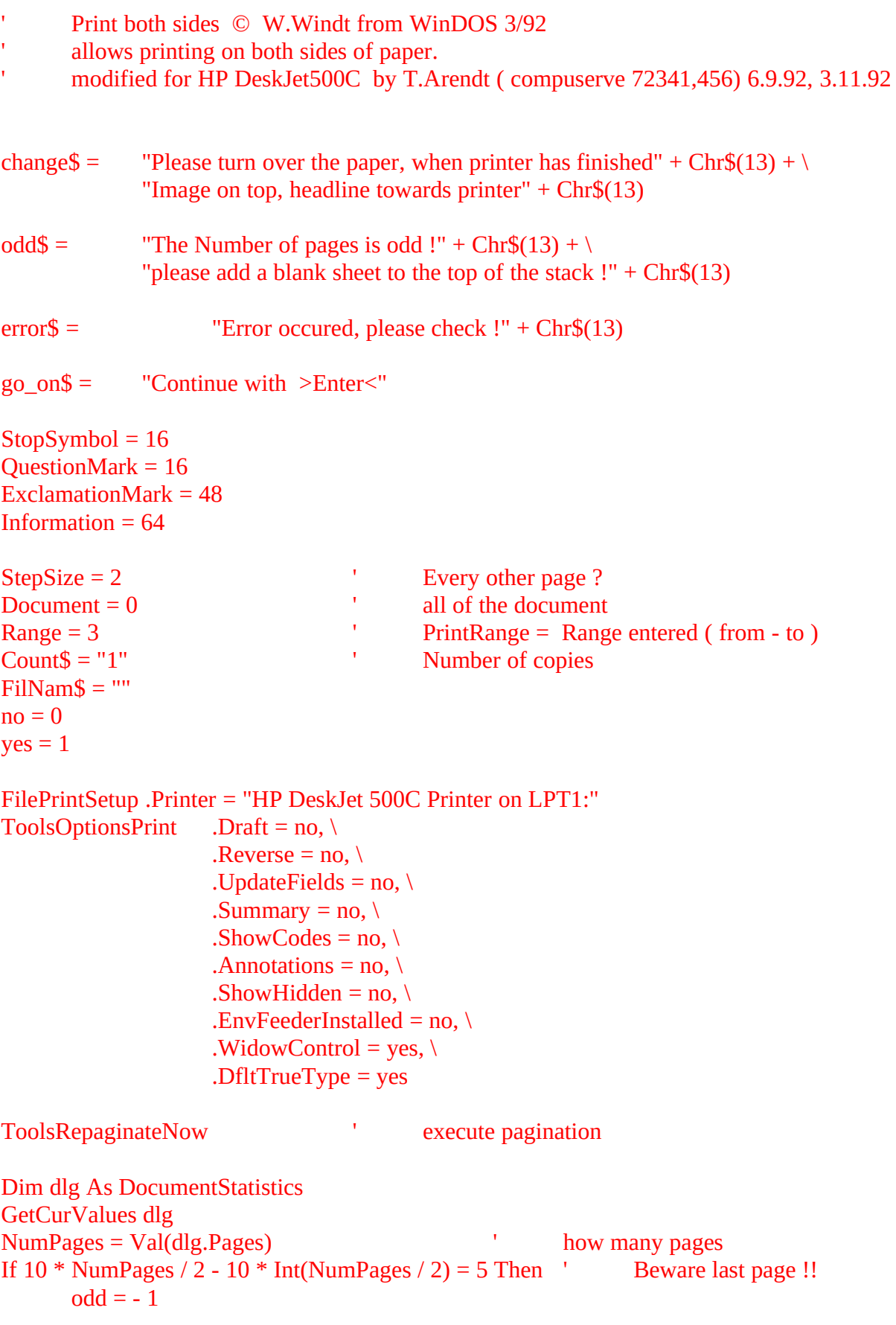

```
Else
       odd = 0EndIf
For StepNum = 1 To - 1 Step - 2<br>If StepNum = 1 Then
                                           ' first go forward, even pages
              Start = 2Target = NumPages
       ElseIf StepNum = -1 Then \qquad \qquad second go, odd pages
              Start = NumPages - 1 - odd
              Target = 0End If
       For Page = Start To Target Step StepNum * StepSize
              first\ = Str\$(Page)
              last\ = first $<br>FilePrint
                             Type = Document, \ \ \ \ \NumCopies = Count$, \
                             .Range = Range, \setminus.From = first $, \setminus. To = last $, \setminus.PrintToFile = no, \setminus.Collate = yes, \setminus.FileName = FilNam$
       Next Page
       If StepNum=1 and NumPages > 1 Then
              Beep
              Beep Front of sheet printed, turn over the batch
              Beep
              If odd Then
                      MsgBox change$ + odd$ + go_on$, MacroTitle$, ExclamationMark
              Else
                      MsgBox change$ + go_on$, MacroTitle$, Information
              EndIf
       End If
Next StepNum
Goto bye
Error_exit:
       MsgBox error$ + go_on$, MacroTitle$, StopSymbol
Bye:
```
End Sub